#### **반복문** for() **활용** 5**주차**\_02

**한 동 대 학 교 김경미 교수**

### for(), while() **표현하기** 1

#### • **특정한 구간에서 홀수만 출력하기**

- 규칙적인 변화가 있는 경우, for()이 코드가 짧고
- 가독성이 좋음

 $# for()$ 

```
n = int(input("양의 정수 입력 : "))
```
for i in range $(1, n, 2)$ : print(i)

```
# while()
i = 1n = int(input("양의 정수 입력 : "))
while i < n:
   print(i) 
   i = i + 2
```
## for(), while() **표현하기** 2

#### • **문자열을 한 글자씩 출력하기**

- 간략하게 표현된 것이 for()
- 문자열, 리스트를 활용 시 for()이 간단함

#### $# for()$

for letter in "Mango" : print(letter)

# while()  $i = 0$  $fr = "Mango"$ while  $i < len(fr)$ :  $letter = fr[i]$ print(letter)  $i = i + 1$ 

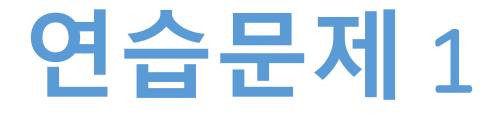

- **1에서 50 사이의 7의 배수와 그 수의 제곱 값을 출력 하시오**
	- for, range, in 사용한다

### **연습문제** 1, **코드**

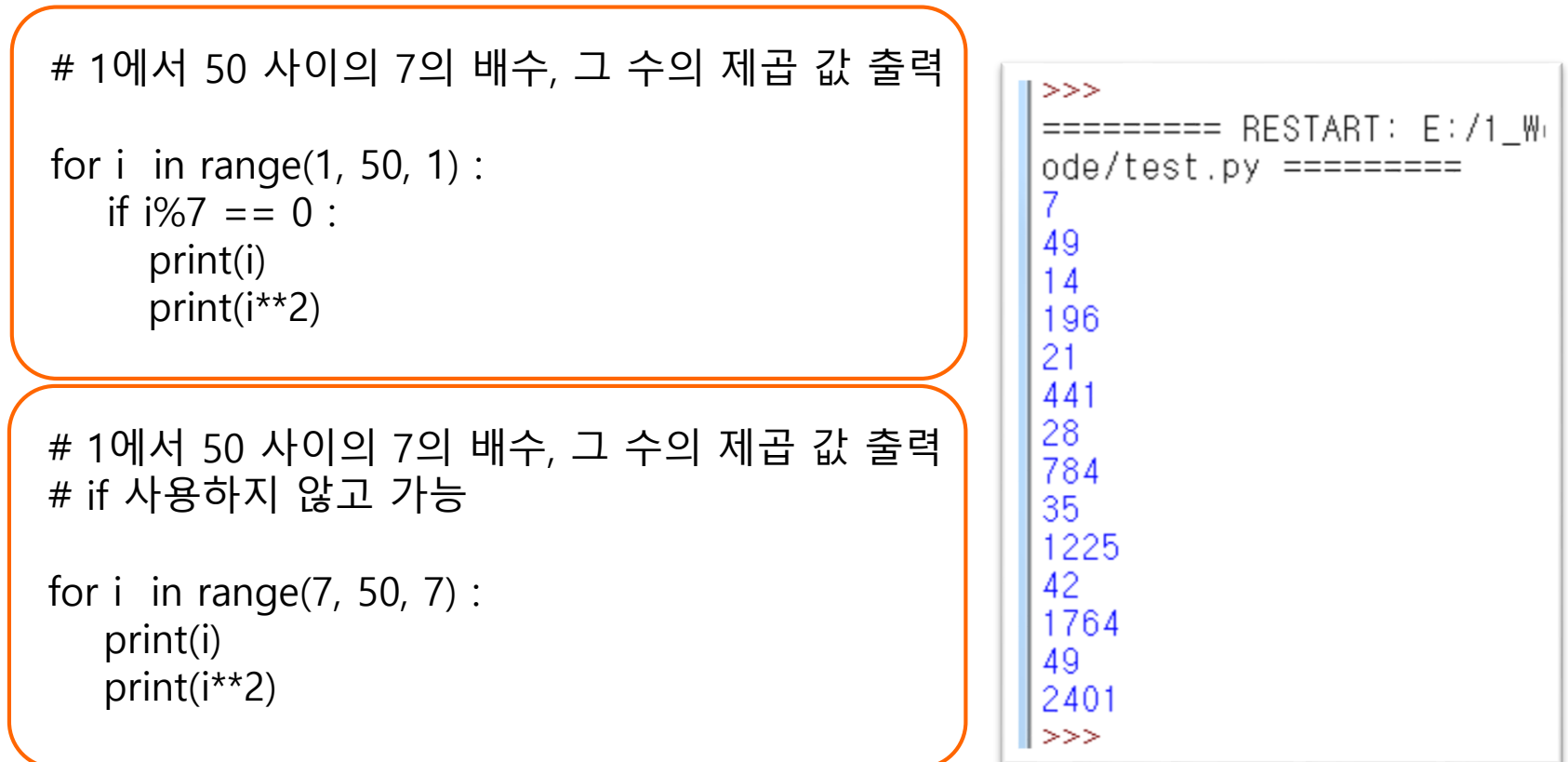

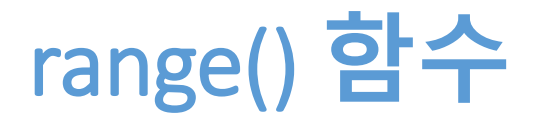

#### • **내장 함수 range()**

- 숫자들을 나열하여 반복을 수행하기에 적합
- 산술 계산을 수행하는 반복의 기반을 생성

```
| >>> |ist(range(10))<br>| [0, 1, 2, 3, 4, 5, 6, 7, 8, 9]<br>| >>> |ist(range(4,20))<br>| [4, 5, 6, 7, 8, 9, 10, 11, 12, 13, 14, 15, 16, 17, 18, 19]<br>| >>> |ist(range(1,20,3))<br>| [1, 4, 7, 10, 13, 16, 19]<br>| >>> |ist(range(100, 20, -5
```
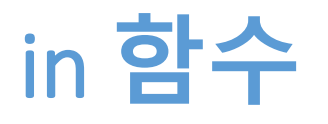

- **내장함수 in**
	- range() 와 같이 사용

>>> for i in range(10):<br>print(i) 0  $\mathbf{1}$  $\frac{2}{3}$ 4<br>5 6  $\overline{\mathcal{L}}$ 8  $\overline{9}$ >>> name="김경미" >>> for n in name :<br>print(n\*5) 김김김김김<br>경경경경경<br>미미미미미 >>>

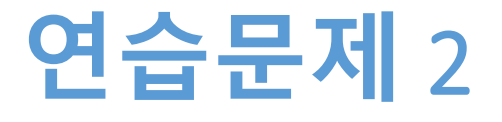

#### • **다음 표의 for문을 보고, 몇 번 실행되는지 쓰시오**

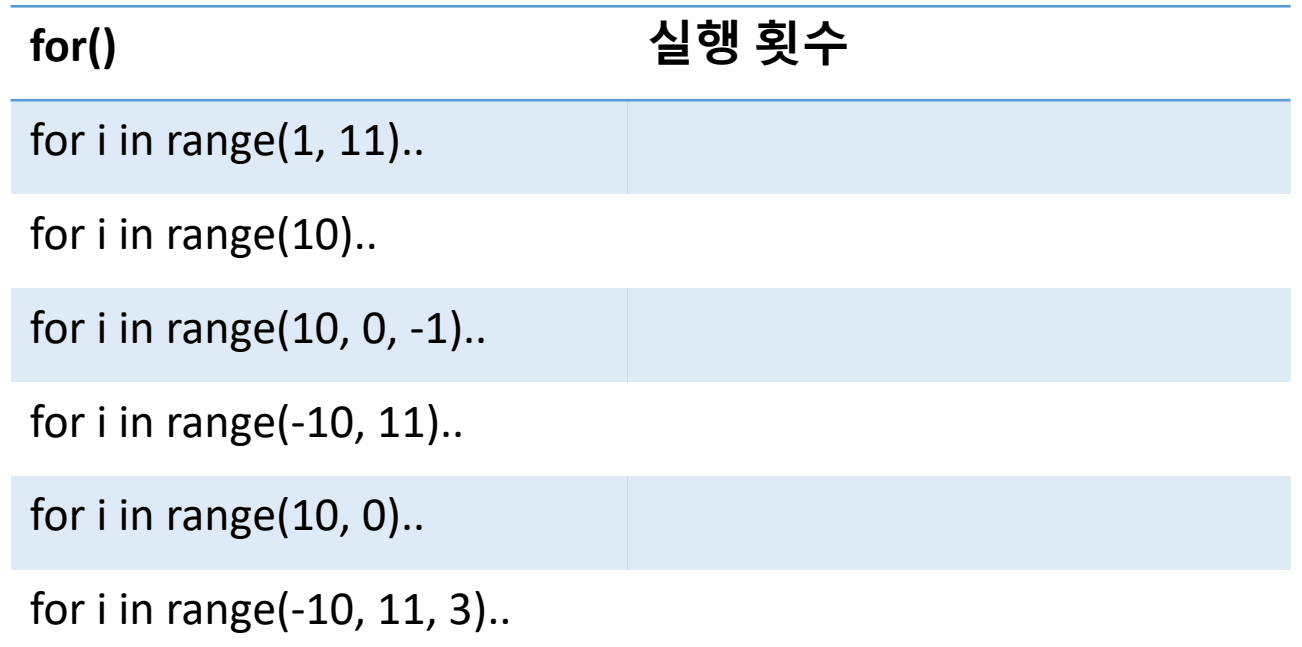

## **연습문제** 2, **답안**

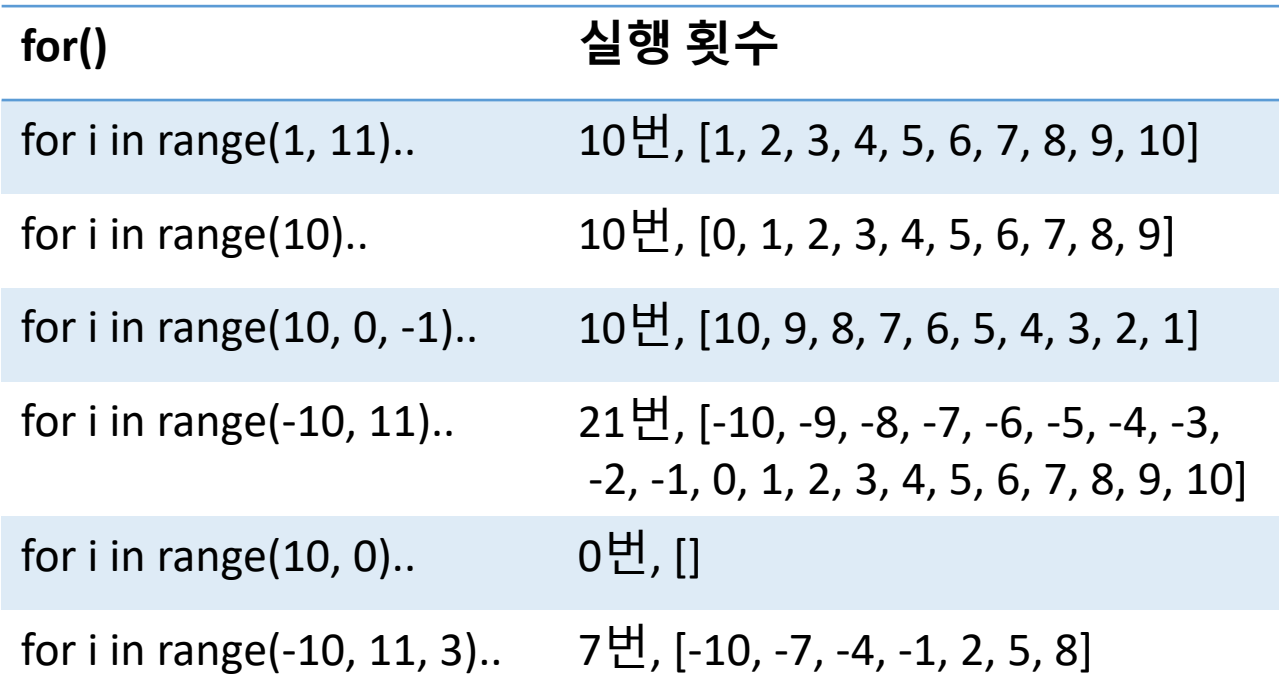

### for**문 활용** 1

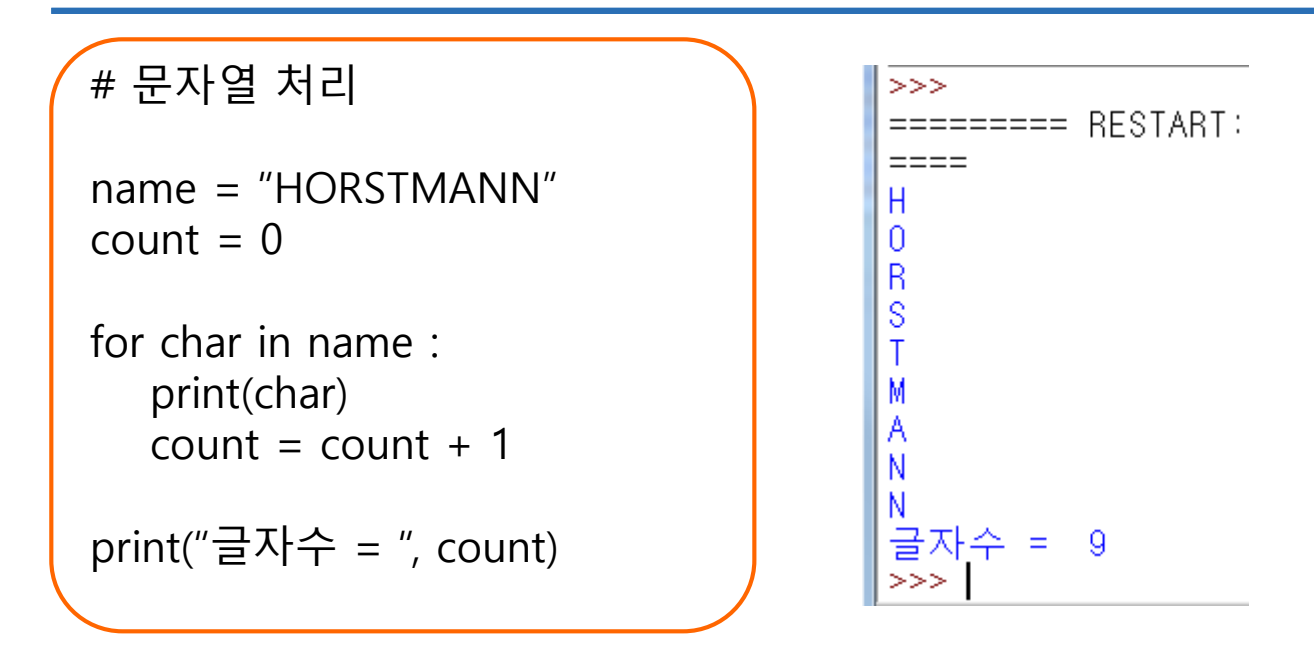

### for**문 활용** 2

# 리스트 처리

```
fruit = ["apple", "banana", "lemon", "tomato"]
count = 0
```

```
for fr in fruit :
   print(fr) 
   count = count + 1
```

```
print("아이템 수 = ", count)
```

```
>>>====== = RESTART====apple
banana
lemon
tomato
아이템 수 = 4
>>>
```
### for**문 활용** 3

# 리스트 처리

```
fruit = ["apple", "banana", "lemon", "tomato"]
for fr in fruit :
   count = 0for f in fr :
      print(f) 
      count = count + 1print("아이템 수 = ", count)
```
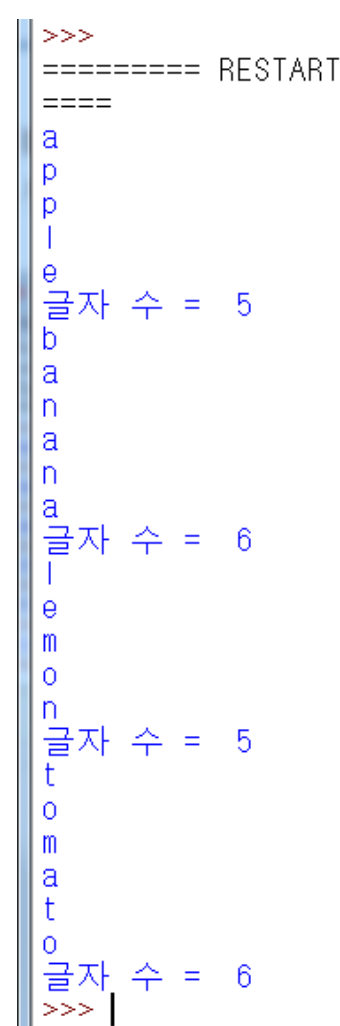

÷

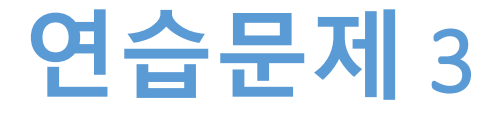

#### • **for문을 사용하여,**

#1, 문자 "\*"를 첫 줄에는 한 개, 두번째 줄에는 두개, 반 복하여 열 번째 줄에는 열 개를 출력 하시오

#2, 문자 "\*"를 첫 줄에 열 개, 둘째 줄에 아홉 개..이어서 열 번째 줄에 한 개를 출력 하시오

### **연습문제** 3, **코드**

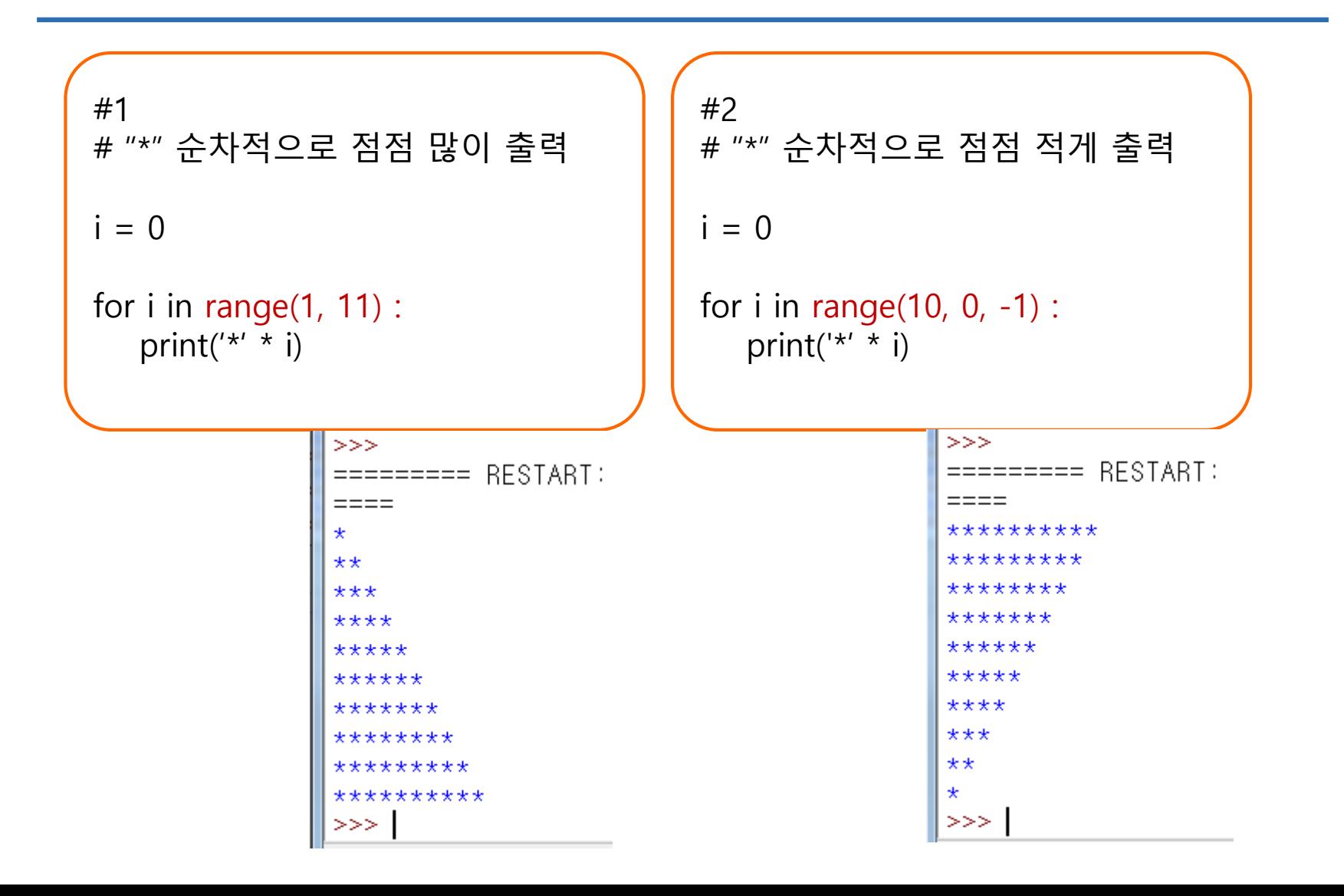

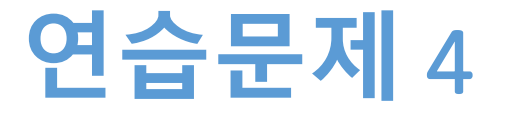

- **자신의 이름(성 포함)을 문자열 변수 name에 저장하 고, for문을 이용하여 이름을 한 글자씩 출력되도록 한다**
- **글자수가 모두 몇 글자인지 출력한다**
	- 이 때 space는 제외한다

#### **연습문제** 4, **코드**

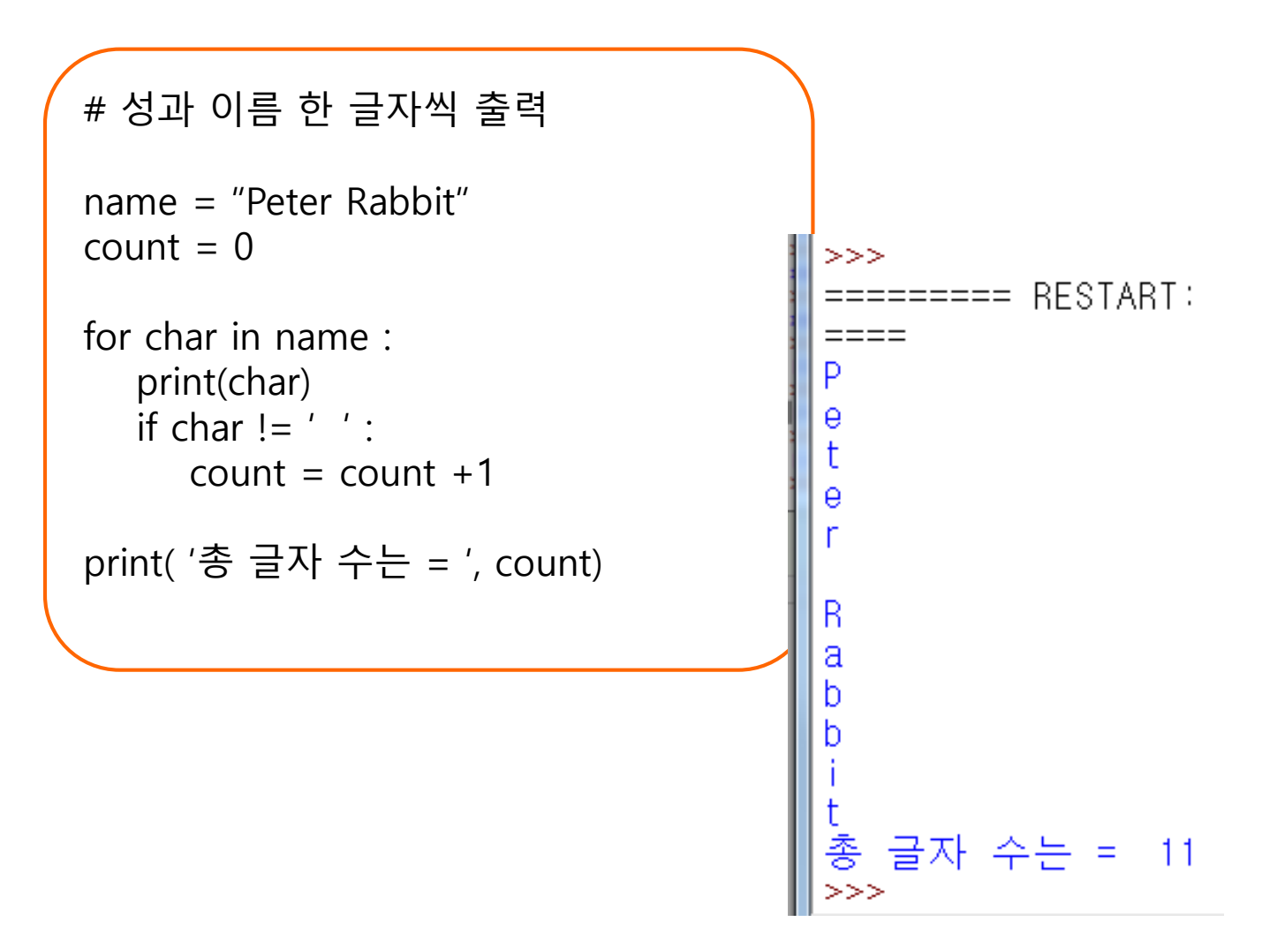

**숙제**

- **연습문제 3, 4 코드와**
- **실행결과 캡쳐 한 사진을 게시판에 올려주세요!**

#### **요약**

- **for() 다양하게 활용하기**
- **range, in 이해하기**
- **range, in 다양하게 활용하기**

# **감사합니다**

#### **5주차\_02 반복문 for() 활용**